Tallinna Tehnikaülikool

# **Individuaaltöö aines "Algoritmid ja andmestruktuurid"**

Aruanne

Triinu Malv

IT-süsteemide arendus

Juhendaja Jaanus Pöial

Tallinn 2020

# **Ülesande püstitus**

Ülesande aluseks on geograafiliste punktide graaf. Selle iga kaarega (*x*, *y*) on seotud väli (*x*, *y*).*l* langus liikumisel punktist *x* punkti *y*. Kuna languse väärtus iseloomustab liikumist n-ö allikast sihtkohta, on tegu orienteeritud graafiga<sup>1</sup>. Ohutuimaks teeks kahe punkti vahel nimetatakse sellist teed, mille suurim lokaalne langus (punktist järgmisse punkti) on minimaalne. Kirjutada graafi laiuti läbimisel<sup>2</sup> põhinev algoritm, mille käigus leitakse ohutuim tee antud punktist *a* antud punkti *b*. Seega tuleb algoritmil leida sellistest kaartest koosnev teekond antud punktide vahel, mille välja "langus" summa oleks vähim võimalik, kasutades selleks graafi laiuti läbimist.

*<sup>1</sup>Orienteeritud graaf - graaf, mille tippe kujutatakse joonisel punktidena ja kaari nooltena tipust x tippu y. Kaare (x, y) algustipuks on tipp x ja lõpptipuks on tipp y, kusjuures y on tipu x naaber ehk (vahetu) järglane ning tipp x on tipu y (vahetu) eellane. (J. Kiho, 2003)*

*<sup>2</sup>Graafi laiuti läbimine - põhitsükli igal sammul vaadeldakse juba vaatlusele võetud tippude hulga kõiki "naabreid". (J. Kiho, 2003)*

### **Lahenduse kirjeldus**

Lahendus põhineb funktsioonil *safestPath(Vertex from, Vertex to)*, mis saab sisendiks 2 graafi tippu: teekonna algus ja lõpp, ning tagastab listi kaartega, mis näitavad ohutuimat teed algustipust lõpptippu.

Antud funktsioon kasutab lahenduseks omakorda 2 funktsiooni.

Kõigepealt kutsutakse välja funktsioon *getVertices()*. See käib kahekordse *while*-tsükliga graafi läbi ning lisab graafi väljale "*vertices*" listi graafi tippudega ja iga tipu väljale "*outgoingArcs*" listi sellest graafi tipust väljuvate kaartega.

```
A 16 X 1 ^
/*** Loops through all graph's vertices and adds them to graph's list of vertices.
 * To every vertex, it adds all arcs going out of this vertex to vertex's list of exiting arcs.
 * this.vertices is graph's list of its vertices.
 * vertex.outgoingArcs is one vertex's list of exiting arcs.
 * arc.target is the vertex this arc is directed to.
 \star/public void getVertices() {
   Vertex vertex = this.first;
   while (vertex != null) {
      Arc \text{arc} = \text{vertex}. first;
      while (arc != null) {
         if (!this.vertices.contains(vertex)) {
            this.vertices.add(vertex);
         \mathcal{F}if (!this.vertices.contains(arc.target)) {
             this.vertices.add(arc.target);
         \mathcal{F}vertex.outgoingArcs.add(arc);
         arc = arc.next;\mathbf{r}vertex = vertex.next;
}
```
Enne edasisi tegevusi kontrollib *safestPath(Vertex from, Vertex to)*, kas uuritav graaf sisaldab tippe *from* ja *to*. Kui ei, antakse vastav veateade.

Seejärel leitakse ohutuimad teed algustipust kõikidesse teistesse graafi tippudesse. Selleks kutsub *safestPath(Vertex from, Vertex to)* välja funktsiooni *safestPathsFrom(Vertex from)*, andes talle sisendiks kaasa vajaliku algustipu. Antud funktsioon kasutab lahendusel Dijkstra algoritmil põhinevat laiuti läbimist. See käib järjest läbi kõik võimalikud teekonnad algustipust teistesse tippudesse. Igal tipul on väljad "*info*" (näitab seni leitud ohutuima distantsi väärtust ehk hetkese teekonna moodustavate kaarte väljade "*l*" summat) ja "*safestArc*" (hetkeseisuga minimaalseima summa andev välja "*l*" väärtusega antud tippu viiv kaar). Iga uue teekonna leidmisel kontrollib funktsioon, kas seda kaart pidi minnes oleks "*l*" väljade summa väärtus praegusest madalam seega väiksema langusega ehk ohutum. Kui nii on, antakse väljadele "*info*" ja "*safestArc*" uus väärtus. Ühtlasi määratakse uuritavale tipule uus eellane (äsja leitud kaare "*safestArc*" teises otsas olev tipp).

```
/**
 * Safest paths from a given vertex. Uses Dijkstra's algorithm.
 * For each vertex vInfo is drop of safest path from given
 * source from and v0bject is previous vertex from from to this vertex.
 * @param from source vertex
 \star/public void safestPathsFrom (Vertex from) {
   if (this.vertices == null) return;
   int INFINITY = Integer. MAX VALUE / 4;
   for (Vertex v : vertices) {
      v.setVInfo(INFINITY);
      v.setV0bject(null);
   \mathcal{F}from.setVInfo (0);
   List<Vertex> vertexQueue = Collections.synchronizedList (new LinkedList<Vertex>());
   vertexQueue.add (from);
   while (vertexQueue.size() > 0) {
      int minDrop = INFINITY;Vertex minimum = null;Iterator iterator = vertexQueue.iterator();
      while (iterator.hasNext()) {
         Vertex v = (Vertex) \text{iteration.next}();if (v.getVinfo() < minDrop) {
            minimalVertex = v;minDrop = v.getVinfo();
         ł
```

```
if (minimalVertex == null)
   throw new RuntimeException ("error in Dijkstra!");
if (vertexQueue.remove (minimalVertex)) {
   // minimal element removed from vertexQueue
} else
   throw new RuntimeException ("error in Dijkstra!");
iterator = minimalVertex.outArcs();
while (iterator.hasNext()) {
   Arc a = (Arc) iterator.next();
   int drop = minDrop + a.1;Vertex to = a.target;if (to.getVinfo() == INFINITY) {
      vertexQueue.add (to);
   \mathcal{L}if (drop < to.getVinfo()) {
      to.setVArc (a);
      to.setVInfo (drop);
      to.setVObject (minimalVertex);
   }
}
```
Pärast neid funktsioone, kui graafi kaarte ja tippude vajalikud väljad on õigete väärtusega täidetud, loob funktsioon *safestPath(Vertex from, Vertex to)* edasiseks tegevuseks muutuja *path* (ArrayList<Arc> ehk nimekiri kaartest), kuhu omistada vajalik teekond ja *v* (Vertex ehk tipp), mille väärtuseks seatakse alguseks funktsioonile sisendina kaasaantud lõpptipp *to*. Seejärel käiakse *while*-tsükliga (tegutseb seni, kuni teekonnal enam järgmist tippu pole ehk jõutakse lõppu) läbi kõik tipud *to*-st *from*-ini, kusjuures igal ringil lisatakse töödeldava tipu "*safestArc*" listi *path*. Kuna sel viisil moodustub teekond tagurpidi, pööratakse see reverse() meetodiga ümber. Seejärel tagastabki funktsioon kahe tipu vahelise ohutuima teekonna.

```
/*** Safest path from one given vertex to another given vertex. Uses two other functions for help.
 * v.safestArc is an arc with the least drop value to the vertex.
 * v.next is the vertex on the other end of the safest arc (so next vertex in the path).
 * @param from source vertex
 * @param to destination vertex
* @return safest path
 \star/public List<Arc> safestPath(Vertex from, Vertex to) {
   getVertices(); // creates list of graph's vertices and sets it to this.vertices
   if ((!this.vertices.contains (from))) {
      throw new RuntimeException (String.format("Wrong argument '%s' given for calculating" +
              "paths! Graph doesn't have given vertex!", from.toString()));
   \mathcal{F}if ((!this.vertices.contains (to))) {
      throw new RuntimeException (String.format("Wrong argument '%s' given for calculating" +
              "paths! Graph doesn't have given vertex!", to.toString()));
   \mathbf{r}safestPathsFrom(from); // finds safest paths from source vertex to all vertices in graph
   List<Arc> path = new LinkedList<Arc>();
   Vertex v = to;// loops through safest arcs from vertex 'to' to vertex 'from'
   while (y := null) {
     if (y.getVArc() != null) {
    // loops through safest arcs from vertex 'to' to vertex 'from'
```

```
while (v := null) {
   if (y.getVArc() != null) {
      path.add(v.getVArc());
   \mathcal{F}v = v.next;\mathcal{F}// reverses the path as it was created backwards in the while-loop
Collections.reverse(path);
return path;
```
#### **Programmi kasutamisjuhend**

Uue graafi loomiseks tuleb luua uus klassi *Graph* objekt, andes sellele sisendiks kaasa soovitud graafi n-ö nime sõne kujul. Seejärel on võimalik teha äsjaloodud graafile käsitsi tipud ja nendevahelised kaared või lasta seda automaatselt teha funktsioonil *createRandomSimpleGraph(int n, int m)*.

Käsitsi tipu loomiseks tuleb kasutada funktsiooni *createVertex(String vid)*, millele tuleb sisendina kaasa anda sõnena tipu id ehk soovitud tipu tähis. Käsitsi kaare loomiseks on funktsioon *createArc(String aid, Vertex from, Vertex to, int drop)*, millele tuleb parameetritena kaasa anda soovitud kaare nimi sõnena, kaare algustipp ja kaare lõpptipp (mõlemad eelnevalt *createVertex()*  meetodiga loodud tipud) ning täisarvuline väärtus kaare languse iseloomustamiseks.

Automaatne graafi loomise funktsioon *createRandomSimpleGraph(int n, int m)* võtab sisendina *n* soovitud tippude arvu ning sisendina *m* soovitud kaarte arvu ning loob nendega juhusliku graafi, kusjuures loodud kaarte languste väärtused omistatakse selle käigus samuti juhuslikud.

Ohutuima tee leidmiseks loodud graafi ühest tipust teise, tuleb välja kutsuda meetod *safestPath(Vertex from, Vertex to)*, mille sisendiks tuleb anda soovitud algus- ja lõpptipp (Vertex objektidena). Funktsiooni tulemuse nägemiseks tuleb väljakutse ka välja printida (*System.out.println(graaf.safestPath(from, to))*). Funktsioon väljastab listi kaartest, mis viivad ohutuimalt algustipust lõpptippu.

#### **Testimiskava**

Testin algoritmi toimimist...

1) ...6 tipuga ja 8 kaarega graafil, kus ohutuim (minimaalse langusega) tee on ühtlasi vähima kaarte arvuga tee. Oodatav tulemus on joonisel märgitud punasega.

```
public void run() {
   Graph q = new Graph(s: "Graph");
  Vertex v1 = g.createVertex(vid: "v1");
  Vertex v2 = g.createVertex(vid: "v2");
  Vertex v3 = g.createVertex( vid: "v3");
  Vertex v4 = g.createVertex(vid: "v4");
  Vertex v5 = g.createVertex(vid: "v5");
  Vertex v6 = g.createVertex("vid: "v6");g.createArc( aid: "av1->v2", v1, v2, drop: 7);
  g.createArc( aid: "av1->v3", v1, v3, drop: 3);
  g.createArc( aid: "av1->v4", v1, v4, drop: 4);
  g.createArc( aid: "av3->v4", v3, v4, drop: 1);
  g.createArc( aid: "av4->v5", v4, v5, drop: 2);
  g.createArc( aid: "av4->v6", v4, v6, drop: 11);
  g.createArc( aid: "av5->v6", v5, v6, drop: 8);
  g.createArc( aid: "av5->v3", v5, v3, drop: 7);
  System.out.println(g.safestPath(v1, v3));
```
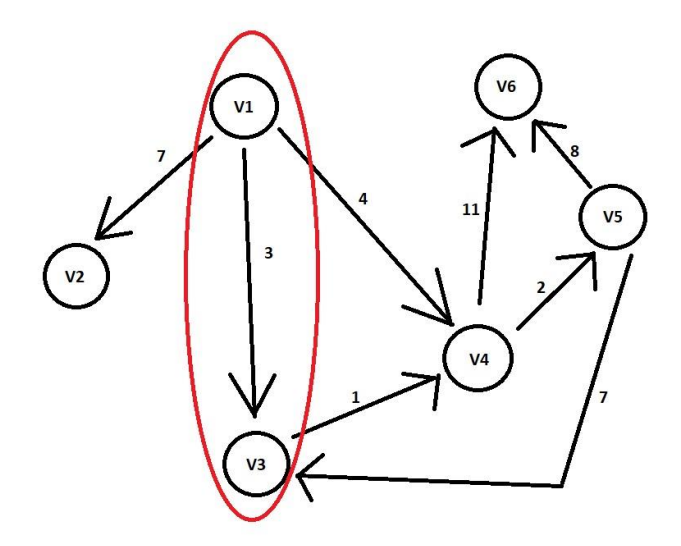

"C:\Program Files\Java\jdk-13.0.2\t  $[av1 - > v3]$ 

Process finished with exit code 0

2) ...6 tipuga ja 8 kaarega graafil, kus ohutuim (minimaalse langusega) tee ei ole vähima kaarte arvuga tee. Oodatav tulemus on joonisel märgitud punasega.

```
public void run() {
   Graph g = new Graph(s: "Graph");
   Vertex v1 = g.createVertex(vid: "v1");
   Vertex v2 = g.createVertex(vid: "v2");
   Vertex v3 = g.createVertex( vid: "v3");
   Vertex v4 = g.createVertex(vid: "v4");
   Vertex v5 = g.createVertex( vid: "v5");
   Vertex v6 = g.createVertex(vid: "v6");
   g.createArc( aid: "av1->v2", v1, v2, drop: 7);
   g.createArc( aid: "av1->v3", v1, v3, drop: 3);
   g.createArc( aid: "av1->v4", v1, v4, drop: 1\!\!\!\downarrow;
   g.createArc( aid: "av4->v3", v4, v3, drop: 1);
   g.createArc( aid: "av4->v5", v4, v5, drop: 2);
   g.createArc( aid: "av4->v6", v4, v6, drop: 11);
   g.createArc( aid: "av5->v6", v5, v6, drop: 8);
   g.createArc( aid: "av5->v3", v5, v3, drop: 7);
   System.out.println(g.safestPath(v1, v3));
```
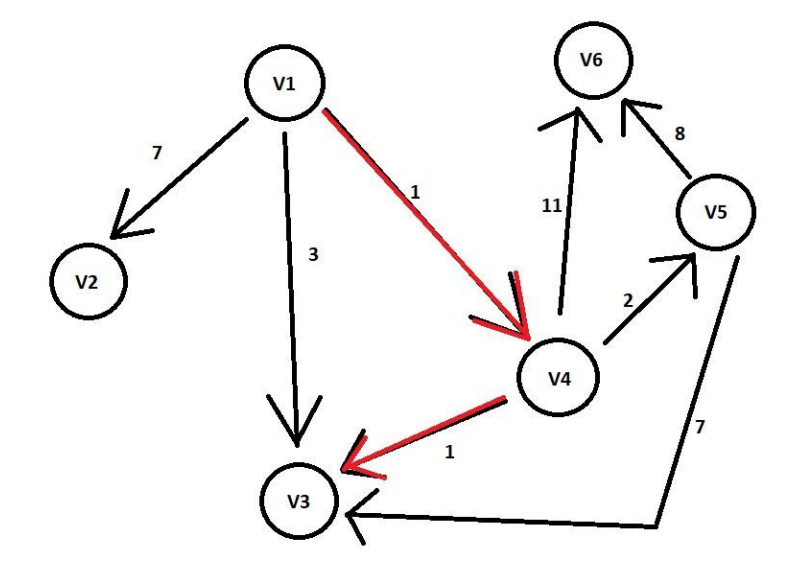

"C:\Program Files\Java\jdk-13.0.2\t  $[av1 - > v4, av4 - > v3]$ 

Process finished with exit code 0

3) ...graafil, kus algustipust lõpp-punkti viib kaks erineva väärtusega otseteed (st 2 kaart otse allikast sihtpunkti, kuid vaja on valida väiksema langusega variant). Oodatav tulemus on loodud kaar nimega *"av1->v3 (smaller drop)*".

```
public void run() {
   Graph g = new Graph(s: "Graph");
   Vertex v1 = q.createstVertex( vid: "v1");
  Vertex v2 = g.createVertex( vid: "v2");
  Vertex v3 = g.createVertex( vid: "v3");
   g.createArc( aid: "av1->v2", v1, v2, drop: 7);
   g.createArc( aid: "av1->v3 (bigger drop)", v1, v3, drop: 3);
 g.createArc( aid: "av1->v3 (smaller drop)", v1, v3, drop: 1);
   System.out.println(g.safestPath(v1, v3));
\mathbf{r}"C:\Program Files\Java\jdk-13.0.2'
[av1->v3 (smaller drop)]
Process finished with exit code 0
```
4) ...graafil, kus algustipust lõpptippu viivad kaks erinevat sama langusega teed ja kolmas suurema langusega tee (teen kindlaks, et algoritm oskab valida ükskõik kumma kahest vähimast). Oodatav tulemus on "av1->v3".

```
public void run() {
   Graph g = new Graph(s: "Graph");
  Vertex v1 = g.createVertex(vid: "v1");
  Vertex v2 = g.createVertex( vid: "v2");
  Vertex v3 = g.createVertex( vid: "v3");
  g.createArc( aid: "av1->v2", v1, v2, drop: 7);
  g.createArc( aid: "av2->v3", v2, v3, drop: 2);
  g.createArc( aid: "av1->v3", v1, v3, drop: 3);
  g.createArc( aid: "av1->v3", v1, v3, drop: 3);
   System.out.println(g.safestPath(v1, v3));
\mathcal{F}"C:\Program Files\Java\jdk-13.0.2\
[av1->v3]Process finished with exit code 0
```
5) ...2000 tipu ja 2500 kaarega graafil.

```
public void run() {
  Graph g = new Graph (s: "G");
  g.createRandomSimpleGraph (n: 2000, m: 2500);
  Vertex from = g.first;Vertex to = g.first.next.next;
  long startTime = System.nanoTime();
  System.out.println(g.safestPath(from, to));
  long endTime = System.nanoTime();
  System.out.println("Time of execution: " + (endTime - startTime) / 1000000 + " ms");
```

```
"C:\Program Files\Java\jdk-13.0.2\bin'
[av1->v1671, av1671->v1526, av1526->v
Time of execution: 39 ms
```
Process finished with exit code 0

## **Kasutatud allikad**

- 1. "Algoritmid ja andmestruktuurid. Ülesannete kogu.", J. Kiho 2005. [\(http://kodu.ut.ee/~kiho/ads/spring10/Kirjandus/e-koopiaid/adsYlesannetKogu2005.p](http://kodu.ut.ee/~kiho/ads/spring10/Kirjandus/e-koopiaid/adsYlesannetKogu2005.pdf?fbclid=IwAR13DYrfq2OkzchQPZvNJZ_bnBQORCuJbmenPPC3e9IGe5x1AvTCmEdGtB8) [df?fbclid=IwAR13DYrfq2OkzchQPZvNJZ\\_bnBQORCuJbmenPPC3e9IGe5x1AvTC](http://kodu.ut.ee/~kiho/ads/spring10/Kirjandus/e-koopiaid/adsYlesannetKogu2005.pdf?fbclid=IwAR13DYrfq2OkzchQPZvNJZ_bnBQORCuJbmenPPC3e9IGe5x1AvTCmEdGtB8) [mEdGtB8\)](http://kodu.ut.ee/~kiho/ads/spring10/Kirjandus/e-koopiaid/adsYlesannetKogu2005.pdf?fbclid=IwAR13DYrfq2OkzchQPZvNJZ_bnBQORCuJbmenPPC3e9IGe5x1AvTCmEdGtB8)
- 2. "Algoritmid ja andmestruktuurid", J. Kiho 2003. [\(http://dspace.ut.ee/bitstream/handle/10062/16872/9985567676.pdf?sequence=1&isAl](http://dspace.ut.ee/bitstream/handle/10062/16872/9985567676.pdf?sequence=1&isAllowed=y&fbclid=IwAR0MkDwrtHwGfEovjlYAKrzTNzMwXcu7BJDU_xuFi7k23hVSS7Snz6k37Ok) [lowed=y&fbclid=IwAR0MkDwrtHwGfEovjlYAKrzTNzMwXcu7BJDU\\_xuFi7k23h](http://dspace.ut.ee/bitstream/handle/10062/16872/9985567676.pdf?sequence=1&isAllowed=y&fbclid=IwAR0MkDwrtHwGfEovjlYAKrzTNzMwXcu7BJDU_xuFi7k23hVSS7Snz6k37Ok) [VSS7Snz6k37Ok\)](http://dspace.ut.ee/bitstream/handle/10062/16872/9985567676.pdf?sequence=1&isAllowed=y&fbclid=IwAR0MkDwrtHwGfEovjlYAKrzTNzMwXcu7BJDU_xuFi7k23hVSS7Snz6k37Ok)
- **3.** "Graaf", J. Pöial. [\(https://enos.itcollege.ee/~jpoial/algoritmid/graafid.html\)](https://enos.itcollege.ee/~jpoial/algoritmid/graafid.html)

### **Lisad**

Programmi tekst:

#### package kt6.src;

```
import java.util.*;
```

```
/** Container class to different classes, that makes the whole
 * set of classes one class formally.
 */
public class GraphTask {
```

```
 /** Main method. */
public static void main (String[] args) {
     GraphTask a = new GraphTask();
     a.run();
 }
```

```
 /** Actual main method to run examples and everything. */
 public void run() {
     Graph g = new Graph("Graph");
    Vertex v1 = g.createVertex("v1");
     Vertex v2 = g.createVertex("v2");
     Vertex v3 = g.createVertex("v3");
     g.createArc("av1->v2", v1, v2, 7);
     g.createArc("av2->v3", v2, v3, 2);
     g.createArc("av1->v3", v1, v3, 3);
     g.createArc("av1->v3", v1, v3, 3);
     System.out.println(g.safestPath(v1, v3));
 }
```

```
 /** Field safestArc represents the arc entering to vertex that creates the path with the least
```

```
 * known drop.
```
 *\* List outgoingArcs holds the list of arcs exiting the vertex and is needed when traversing the graph.*

```
 * */
```

```
class Vertex {
```

```
 private final String id;
 private Vertex next;
 private Arc first;
 private int info = 0;
 private Arc safestArc;
 private final List<Arc> outgoingArcs = new LinkedList<Arc>();
 Vertex (String s, Vertex v, Arc e) {
    id = s;
     next = v;
    first = e; }
```

```
 Vertex (String s) {
     this (s, null, null);
 }
 @Override
 public String toString() {
     return id;
 }
 /** Method to set new value to vertex's info field.
  * @param i is the new value.
  * */
 public void setVInfo(int i) {
     this.info = i;
 }
 /** Method to get the value of vertex's info field.
  * */
 public int getVinfo() {
     return this.info;
 }
 /** Method to set new vertex object to vertex's next field. This is needed to form a path
  * between vertices.
  * @param v is the new vertex.
  * */
public void setVObject(Vertex v) {
    this next = v;
 }
 /** Method to get list of arcs exiting the vertex.
  * */
  public Iterator<Arc> outArcs() {
      return this.outgoingArcs.iterator();
  }
 /** Method to set new arc to vertex's safestArc field.
  * @param a is the new arc.
  * */
public void setVArc(Arc a) {
     this.safestArc = a;
 }
 /** Method to get the arc of vertex's safestArc field.
  * */
public Arc getVArc() {
     return this.safestArc;
 }
```
*/\*\* Arc represents one arrow in the graph. Two-directional edges are*

}

```
 * represented by two Arc objects (for both directions).
  */
class Arc {
```

```
 private String id;
     private Vertex target;
     private Arc next;
     private int l;
     Arc (String s, Vertex v, Arc a) {
        id = s; target = v;
         next = a;
     }
     Arc (String s) {
         this (s, null, null);
     }
     @Override
    public String toString() {
         return id;
     }
 }
 class Graph {
     private String id;
     private Vertex first;
     private int info;
     private ArrayList<Vertex> vertices = new ArrayList<Vertex>();
     Graph (String s, Vertex v) {
        id = s;first = v;
     }
     Graph (String s) {
         this (s, null);
     }
     @Override
     public String toString() {
         String nl = System.getProperty ("line.separator");
         StringBuffer sb = new StringBuffer (nl);
         sb.append (id);
         sb.append (nl);
         Vertex v = first;
         while (v != null) {
              sb.append (v.toString());
              sb.append (" -->");
              Arc a = v.first;
```

```
 while (a != null) {
                    sb.append (" ");
                    sb.append (a.toString());
                    sb.append (" (");
                    sb.append (v.toString());
                    sb.append ("->");
                    sb.append (a.target.toString());
                    sb.append (")");
                    a = a.next;
  }
                sb.append (nl);
                v = v.next;
 }
            return sb.toString();
        }
        public Vertex createVertex (String vid) {
            Vertex res = new Vertex (vid);
            res.next = first;
            first = res;
            return res;
        }
        public Arc createArc (String aid, Vertex from, Vertex to) {
            Arc res = new Arc (aid);
            res.l = new Random().nextInt(30); // creates random int drop value for this arc
            res.next = from.first;
            from.first = res;
           res target = to;
            return res;
        }
        /**
          * Create new arc with certain drop value (chosen by user input).
          * @param aid arc id
          * @param from source vertex
          * @param to destination vertex
          * @param drop drop value for this arc
          */
        public Arc createArc (String aid, Vertex from, Vertex to, int drop) {
            Arc res = new Arc (aid);
           res.l = drop; res.next = from.first;
            from.first = res;
            res.target = to;
            return res;
        }
        /**
          * Create a connected undirected random tree with n vertices.
          * Each new vertex is connected to some random existing vertex.
          * @param n number of vertices added to this graph
          */
```

```
 public void createRandomTree (int n) {
            if (n \le 0)
                 return;
            Vertex[] varray = new Vertex [n];
            for (int i = 0; i < n; i++) {
                 varray [i] = createVertex ("v" + String.valueOf(n-i));
                if (i > 0) {
                     int vnr = (int)(Math.random()*i);
                     createArc ("a" + varray [vnr].toString() + "->"
                         + varray [i].toString(), varray [vnr], varray [i]);
                     createArc ("a" + varray [i].toString() + "->"
                         + varray [vnr].toString(), varray [i], varray [vnr]);
                 } else {}
            }
        }
         /**
          * Create an adjacency matrix of this graph.
          * Side effect: corrupts info fields in the graph
          * @return adjacency matrix
          */
        public int[][] createAdjMatrix() {
           info = 0;
            Vertex v = first;
           while (v != null) {
                v.info = info++; v = v.next;
            }
            int[][] res = new int [info][info];
           v = first;
           while (v != null) {
                int i = v. info;
                 Arc a = v.first;
                while (a != null) {
                     int j = a.target.info;
                     res [i][j]++;
                     a = a.next;
 }
                 v = v.next;
 }
            return res;
        }
        /**
          * Create a connected simple (undirected, no loops, no multiple
          * arcs) random graph with n vertices and m edges.
          * @param n number of vertices
          * @param m number of edges
          */
         public void createRandomSimpleGraph (int n, int m) {
           if (n \le 0)
                 return;
             if (n > 2500)
```

```
 throw new IllegalArgumentException ("Too many vertices: " + n);
            if (m < n-1 || m > n<sup>*</sup>(n-1)/2)
                  throw new IllegalArgumentException
                      ("Impossible number of edges: " + m);
             first = null;
             createRandomTree (n); // n-1 edges created here
            Vertex<sup>[]</sup> vert = new Vertex [n];
            Vertex v = first;
            int c = 0;
            while (v != null) {
                vert[c++] = v;v = v.next;
 }
             int[][] connected = createAdjMatrix();
             int edgeCount = m - n + 1; // remaining edges
            while (edgeCount > 0) {
                  int i = (int)(Math.random()*n); // random source
                  int j = (int)(Math.random()*n); // random target
                if (i == j) continue; // no loops
                 \mathbf{if} (connected \begin{bmatrix} i \\ j \end{bmatrix} \begin{bmatrix} i \\ k \end{bmatrix} \begin{bmatrix} i \\ k \end{bmatrix} \begin{bmatrix} j \\ k \end{bmatrix} \begin{bmatrix} i \\ k \end{bmatrix} continue; // no multiple edges
                  Vertex vi = vert [i];
                  Vertex vj = vert [j];
                 createArc ("a" + vi.toString() + "->" + vj.toString(), vi, vj);
                 connected [i][i] = 1;
                  edgeCount--; // a new edge happily created
             }
         }
         /**
          * Loops through all graph's vertices and adds them to graph's list of vertices.
           * To every vertex, it adds all arcs going out of this vertex to vertex's list of exiting arcs.
           * this.vertices is graph's list of its vertices.
          * vertex.outgoingArcs is one vertex's list of exiting arcs.
           * arc.target is the vertex this arc is directed to.
           */
         public void getVertices() {
             Vertex vertex = this.first;
             while (vertex != null) {
                  Arc arc = vertex.first;
                 while (arc != null) {
                      if (!this.vertices.contains(vertex)) {
                          this.vertices.add(vertex);
 }
                      if (!this.vertices.contains(arc.target)) {
                          this.vertices.add(arc.target);
 }
                      vertex.outgoingArcs.add(arc);
                      arc = arc.next;
 }
                  vertex = vertex.next;
 }
```

```
 }
```

```
 /**
```
 *\* Safest path from one given vertex to another given vertex. Uses two other functions for help.*

```
 * v.safestArc is an arc with the least drop value to the vertex.
```
- *\* v.next is the vertex on the other end of the safest arc (so next vertex in the path).*
- *\* @param from source vertex*
- *\* @param to destination vertex*
- *\* @return safest path*

 *\*/*

```
 public List<Arc> safestPath(Vertex from, Vertex to) {
```
getVertices(); *// creates list of graph's vertices and sets it to this.vertices*

```
 if ((!this.vertices.contains (from))) {
```
 throw new RuntimeException (String.*format*("Wrong argument '%s' given for calculating" + "paths! Graph doesn't have given vertex!", from.toString()));

}

```
 if ((!this.vertices.contains (to))) {
```
 throw new RuntimeException (String.*format*("Wrong argument '%s' given for calculating" + "paths! Graph doesn't have given vertex!", to.toString()));

}

List<Arc> path = new LinkedList<Arc>(); Vertex  $v = to$ ; *// loops through safest arcs from vertex 'to' to vertex 'from'* while (v != null) { if (v.getVArc()  $!=$  null) { path.add(v.getVArc()); } v = v.next; } *// reverses the path as it was created backwards in the while-loop* Collections.*reverse*(path); return path;

safestPathsFrom(from); *// finds safest paths from source vertex to all vertices in graph*

}

}

*/\*\**

```
 * Safest paths from a given vertex. Uses Dijkstra's algorithm.
  * For each vertex vInfo is drop of safest path from given
  * source from and vObject is previous vertex from from to this vertex.
  * @param from source vertex
  */
 public void safestPathsFrom (Vertex from) {
    if (this.vertices == null) return;
    int INFINITY = Integer.MAX_VALUE / 4;
```

```
 for (Vertex v : vertices) {
     v.setVInfo(INFINITY);
```
v.setVObject(null);

```
 from.setVInfo (0);
```

```
 List<Vertex> vertexQueue = Collections.synchronizedList (new LinkedList<Vertex>());
 vertexQueue.add (from);
```

```
 while (vertexQueue.size() > 0) {
    int minDrop = INFINITY;
```

```
 Vertex minimalVertex = null;
               Iterator iterator = vertexQueue.iterator();
               while (iterator.hasNext()) {
                  Vertex v = (Vertex)iterator.next();
                  if (v.getVinfo() < minDrop) {
                      minimalVertex = v;
                      minDrop = v.getVinfo();
 }
 }
               if (minimalVertex == null)
                  throw new RuntimeException ("error in Dijkstra!");
               if (vertexQueue.remove (minimalVertex)) {
                  // minimal element removed from vertexQueue
               } else
                  throw new RuntimeException ("error in Dijkstra!");
               iterator = minimalVertex.outArcs();
               while (iterator.hasNext()) {
                 Arc a = (Arc) iterator.next();
                  int drop = minDrop + a.l;
                  Vertex to = a.target;
                 if (to.getVinfo() == INFINITE) {
                      vertexQueue.add (to);
 }
                  if (drop < to.getVinfo()) {
                      to.setVArc (a);
                      to.setVInfo (drop);
                      to.setVObject (minimalVertex);
 }
 }
           }
       }
```
}

}